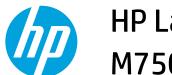

## HP LaserJet Enterprise M750 Series Printer

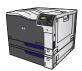

## Get help for any printing option with Windows

1. Click the **Help** button to open the online Help.

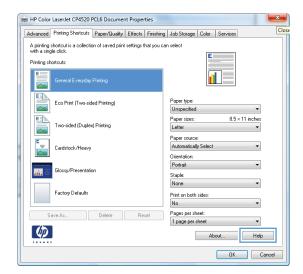